would like to thank Lawrence Paulson for supervising my project and Marjorie Batchelor for organising the PMC. This project was funded by the Post-Masters Consultancy and the Computer Laboratory.

3.  $\beta$  is linearly independent because a minimal generating set is linearly independent.

Finally,  $\beta$  is a basis because it is both generating and linearly independent.

My original goal was to verify the recently-proved Kakeya and Nikodym conjectures on the geometry of finite fields. Although this has not been finished, the new linear algebra development paves the way by making key steps in the proof possible, for example, interpreting  $\mathbb{F}_p[X_1, ..., X_n]$  as a vector space over  $\mathbb{F}_p$ .

#### prove the Rank-Nullity Theorem via the Replacement Theorem.

**theorem** (in  $linear-map$ ) rank-nullity: assumes  $fd$ :  $V$ .  $fin$ - $dim$ shows (vectorspace.dim K (W.vs imT)) + (vectorspace.dim K (V.vs kerT)) =

### **Project Goal**

#### **Acknowledgements**

I formalise basic linear algebra (up to the ranknullity theorem) over an arbitrary field.

#### Why linear algebra?

- Although several impressive results have been proved using Isabelle, Isabelle's library of basic abstract algebra is incomplete.
- A reasonable verification system must be able to deal with abstract algebra in full generality. I generalise previous developments of linear algebra to arbitrary fields.
- Linear algebra over non-real fields—namely finite

 $V.dim$ 

#### fields—is essential for cryptography.

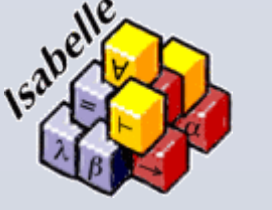

# Computer Laboratory, University of Cambridge

## **What is formal verification? Methods and Results**

# Holden Lee Formalising Linear Algebra

### **Conclusions and Further Work**

I use the locale system in Isabelle to define vector spaces and linear maps:

> **locale** vectorspace  $=$ module: module  $K$   $V$  + field: field  $K$ for  $K$  and  $V$

Along the way I formalize useful definitions and facts such as function spaces, direct sums, and existence of bases. The proof for existence of bases is below; note how Isabelle's structured proofs system displays proofs in a human-readable way.

lemma (in vectorspace) finite-basis-exists: assumes  $h1$ : fin-dim

shows  $\exists \beta$ . finite  $\beta \wedge basis \beta$ 

 $proof$  –

from h1 obtain A where 1: finite  $A \wedge A \subseteq \text{carrier } V \wedge \text{ gen-set } A$  by (metis  $fin\text{-}dim\text{-}def)$ 

**hence** 2:  $\exists \beta$ .  $\beta \subseteq A \land minimal \beta$  ( $\lambda S$ .  $S \subseteq carrier \ V \land gen-set \ S$ )

apply (*intro minimal-exists*) by *auto* 

**then obtain**  $\beta$  where  $\beta$ :  $\beta \subseteq A \land minimal \beta$  ( $\lambda S$ .  $S \subseteq carrier \ V \land gen-set \ S)$  by  $auto$ 

**hence** 4:  $\liminf pt \beta$  apply (intro min-gen-is-li) by auto

moreover from 3 have 5: gen-set  $\beta \wedge \beta \subseteq \text{carrier } V$  apply (unfold minimal-def) by auto

**noreover from** 1 3 have 6: finite  $\beta$  by (auto simp add: finite-subset) **ultimately show** ?thesis apply (unfold basis-def) by auto qed

The proof is as follows.

- 1. Because  $V$  is finite-dimensional, there is a finite generating set (we took this as our definition of finite-dimensional).
- 2. Hence, there is a minimal  $\beta \subseteq A$  such that  $\beta$  generates V.

Mathematics is "knowledge built upon an absolute foundation" because it is built on logic, which has set rules for how a statement can be deduced from previous statements. Practically speaking, however, we write mathematics using a mixture of formal symbols and natural language, skip over details of proofs, and introduce errors from oversight—especially as the mathematics becomes more complex.

**CAMBRIDGE** 

Isabelle, a formal verification system based on higher-order logic, allows us to interactively check complex proofs using a computer. It has been used to check proofs that are difficult to referee, such as the Kepler conjecture, and hence places mathematics back on a firm foundation.